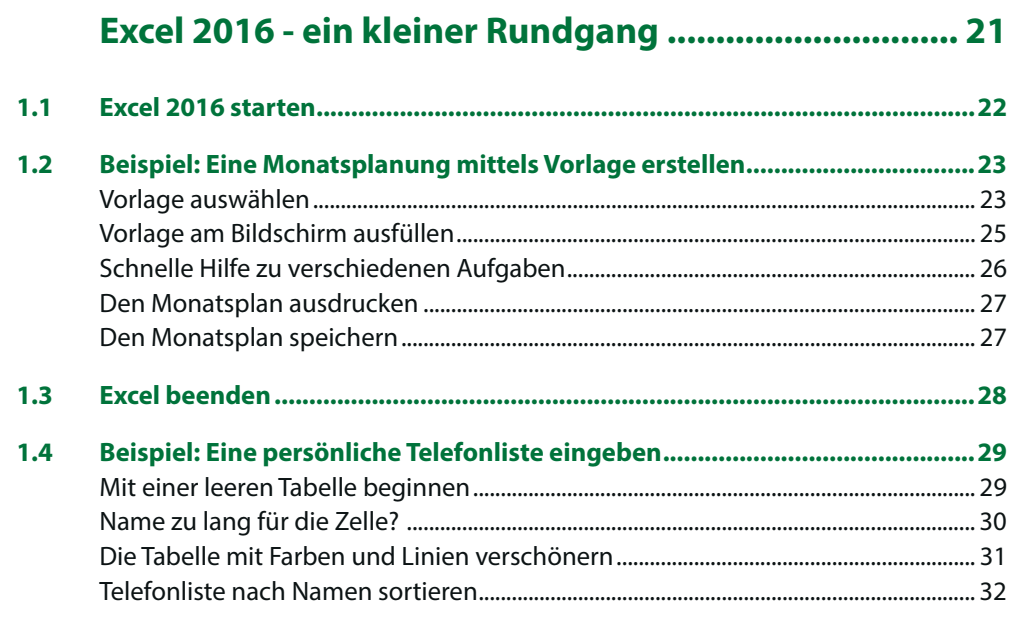

# $\overline{2}$

1

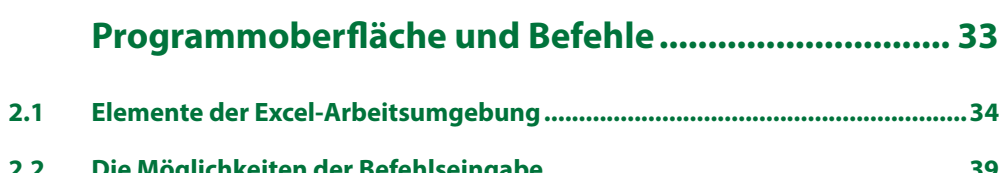

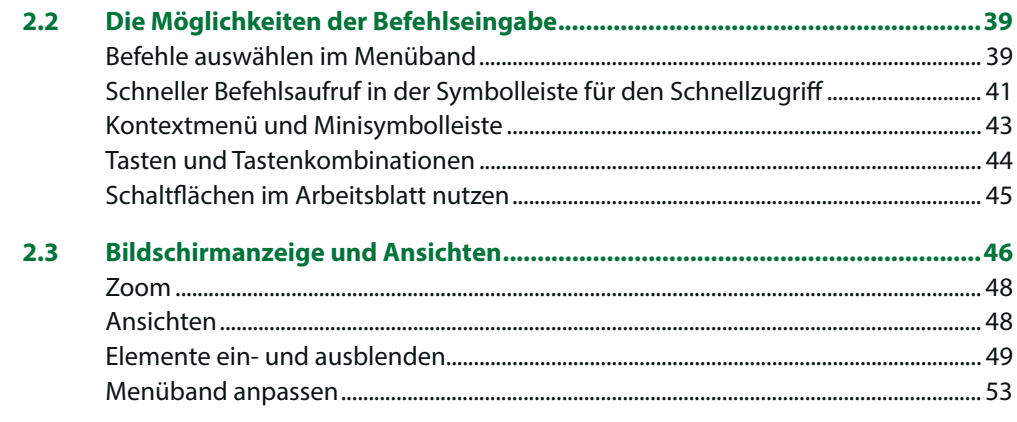

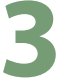

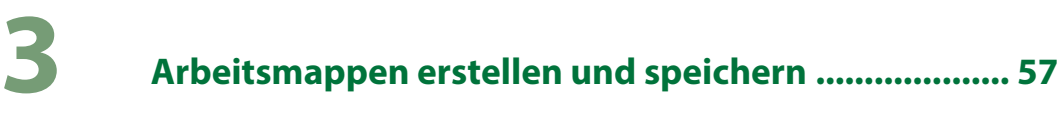

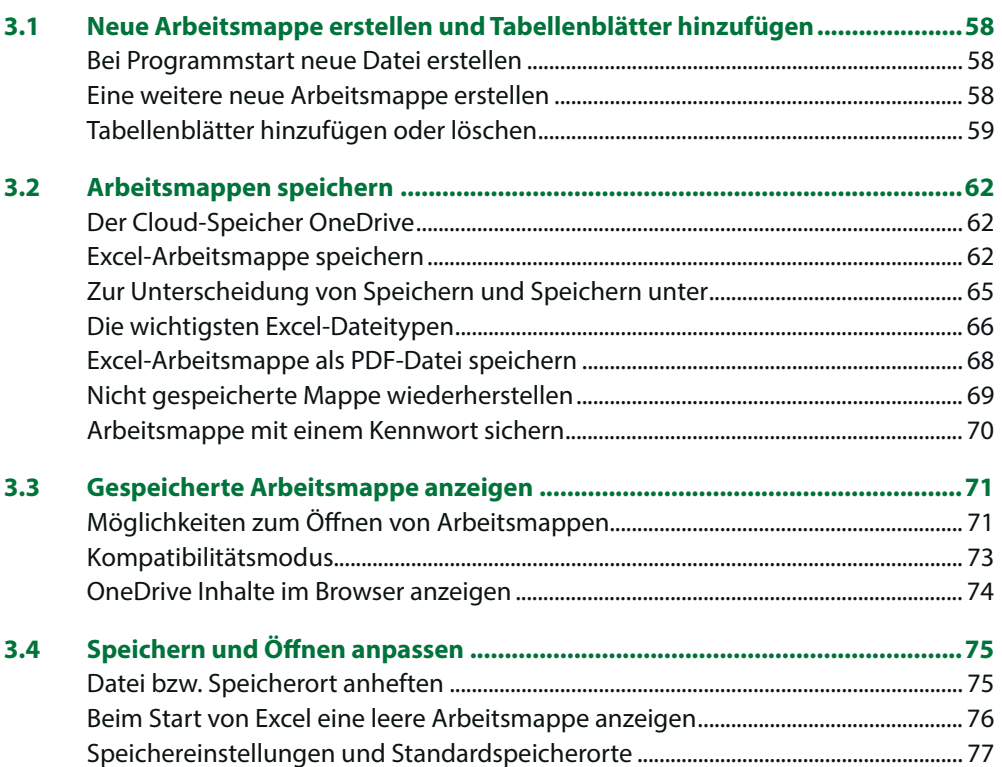

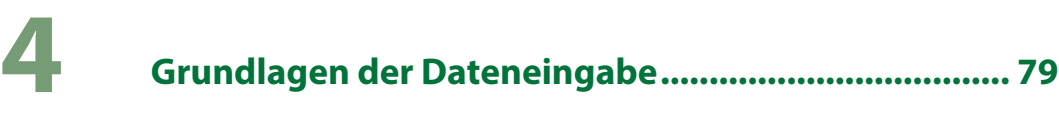

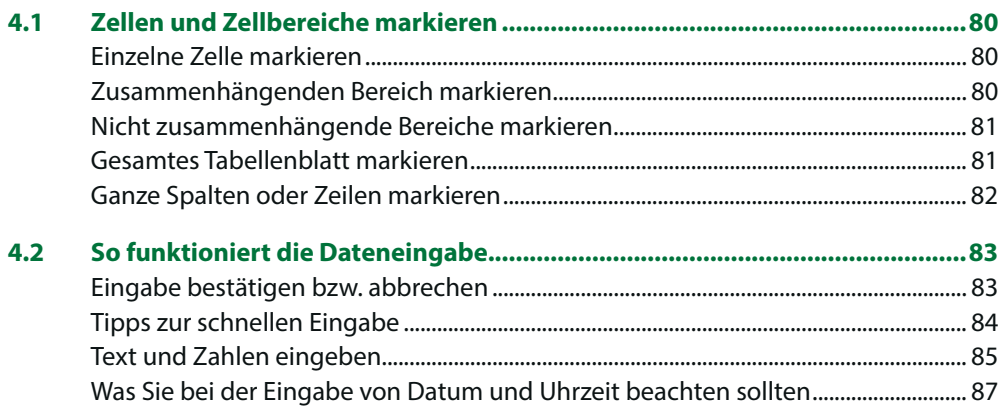

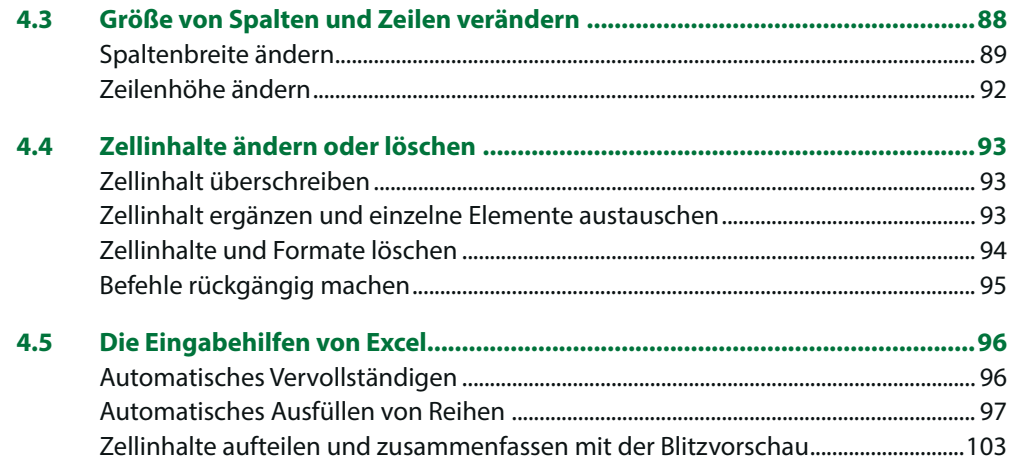

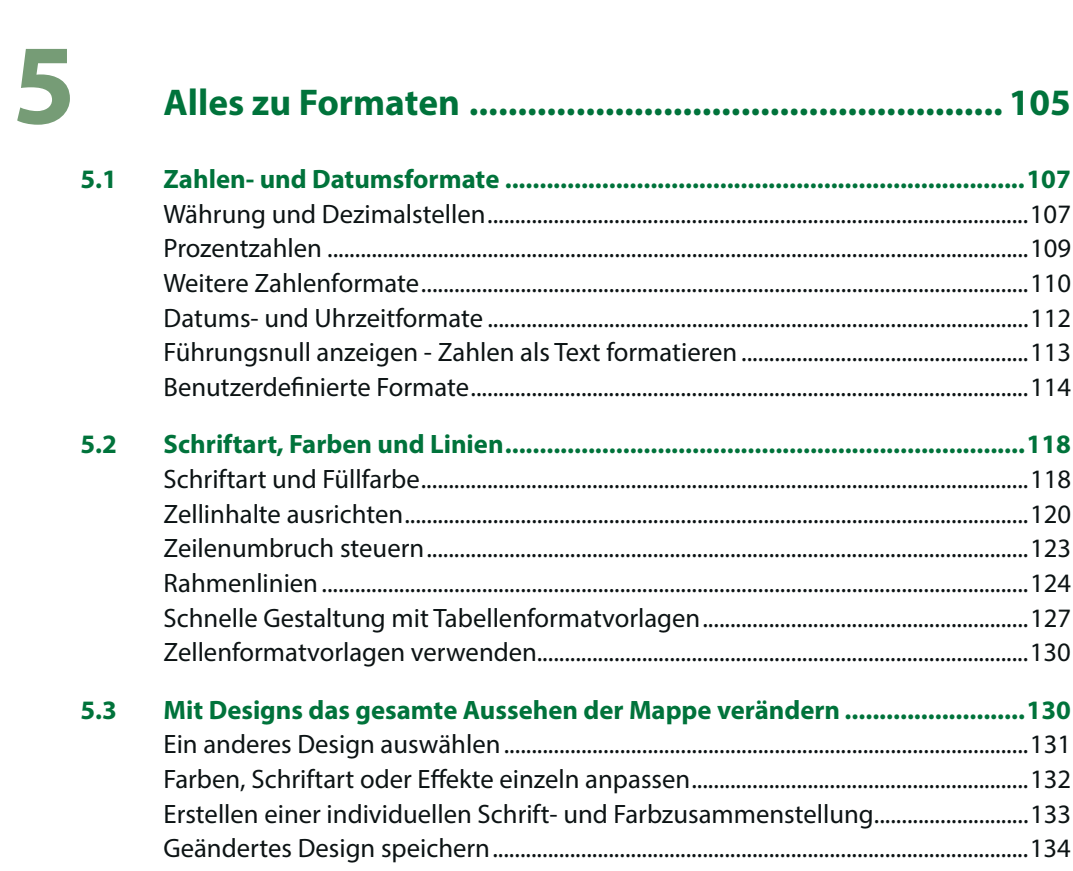

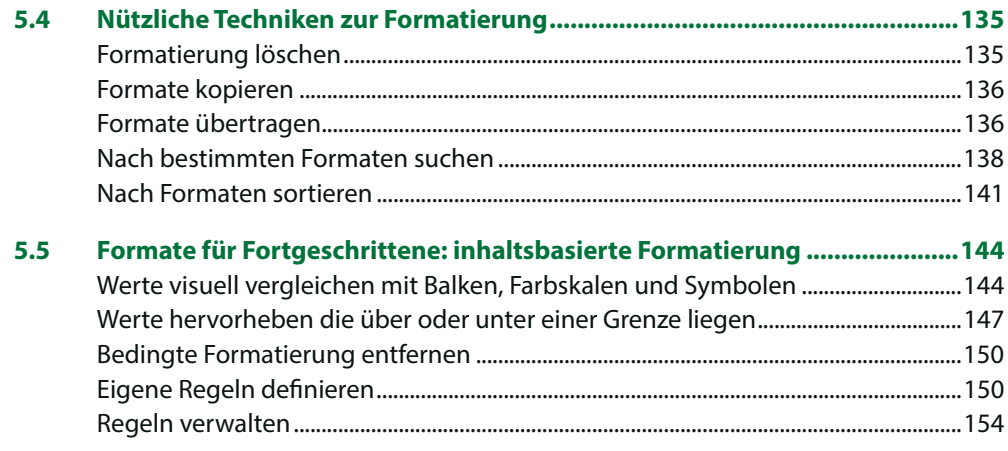

### Tabelleninhalte verändern und ordnen .................... 155

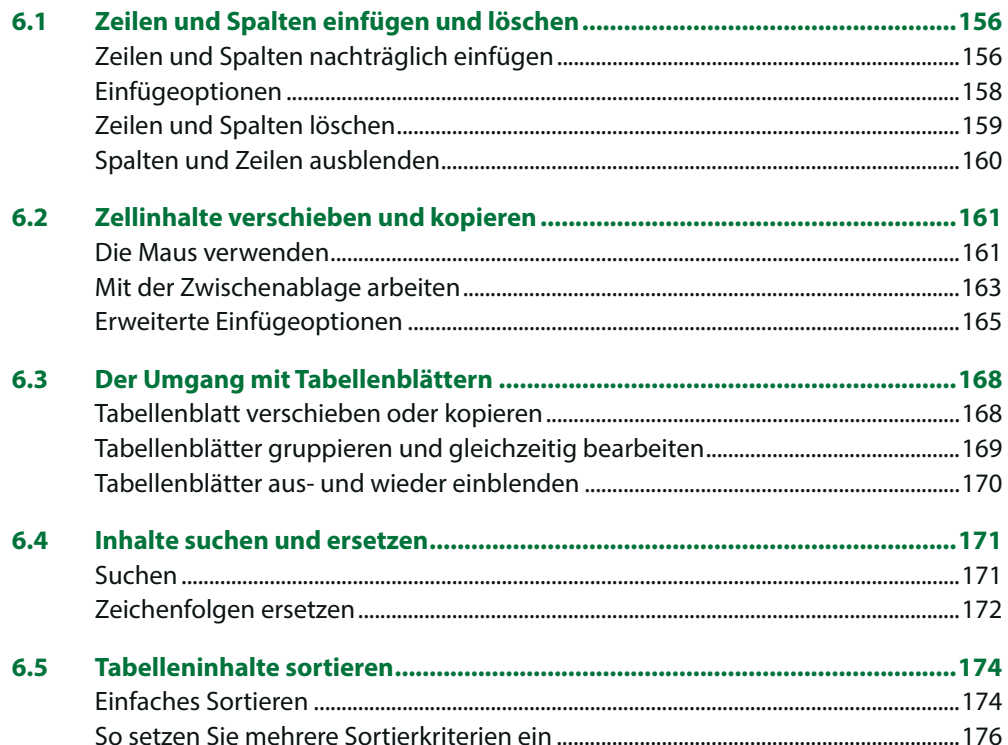

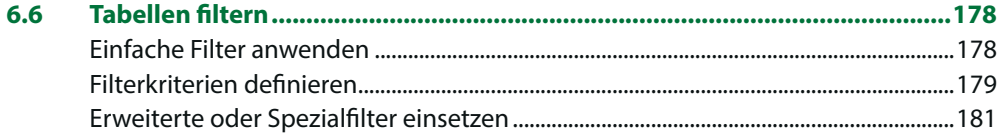

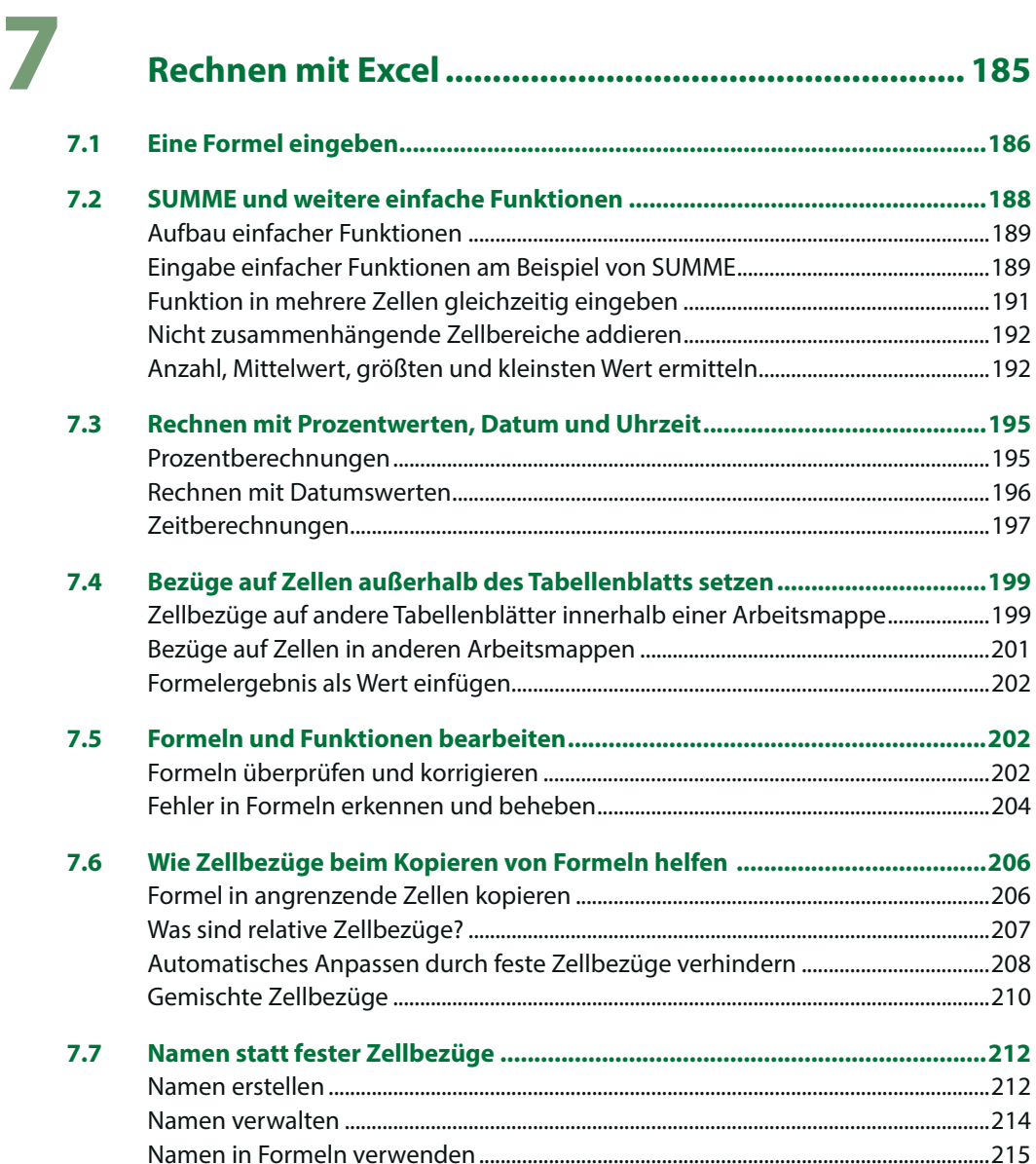

### **8 Tabellen gestalten, drucken und weitergeben......... 217**

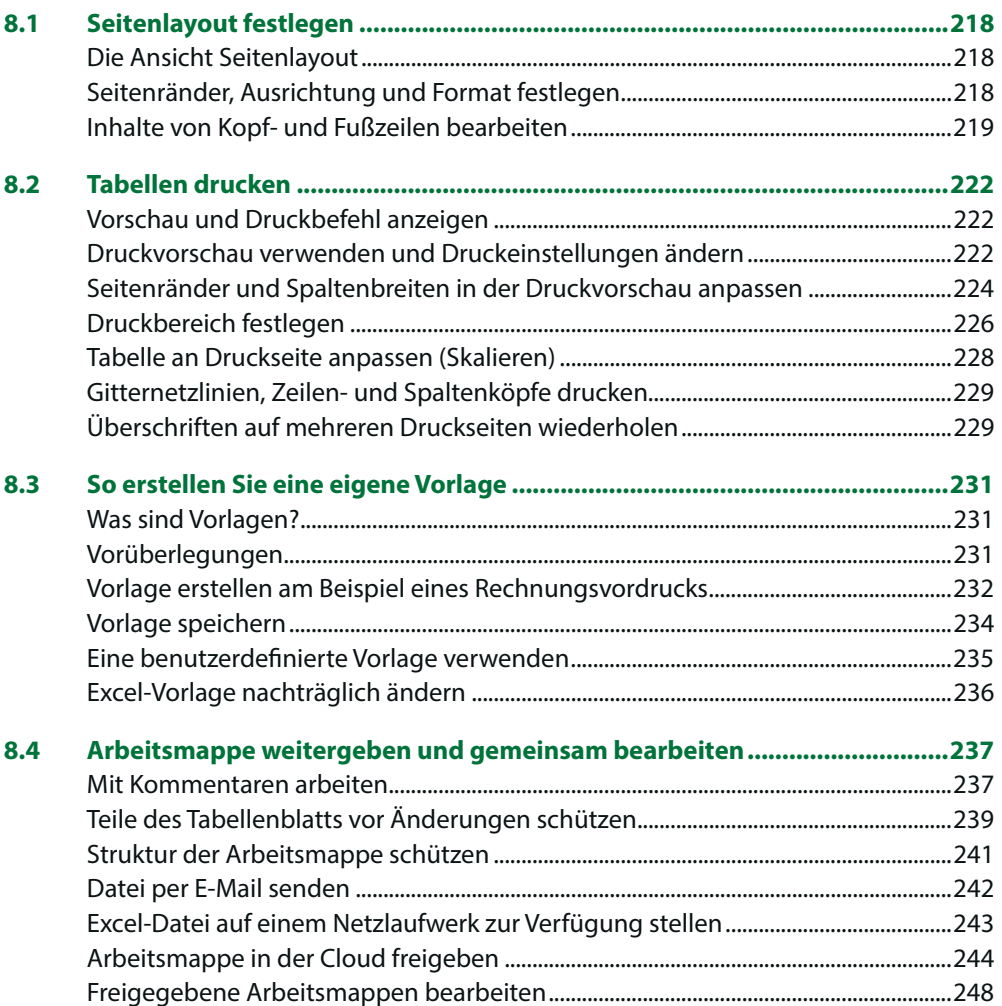

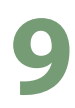

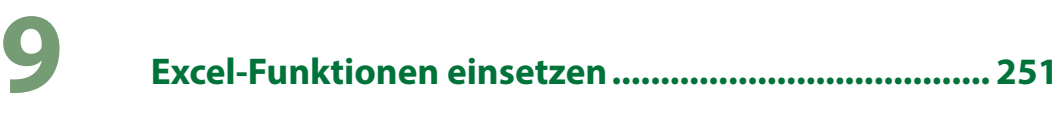

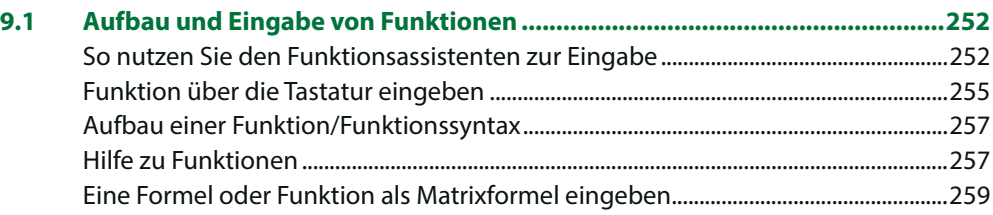

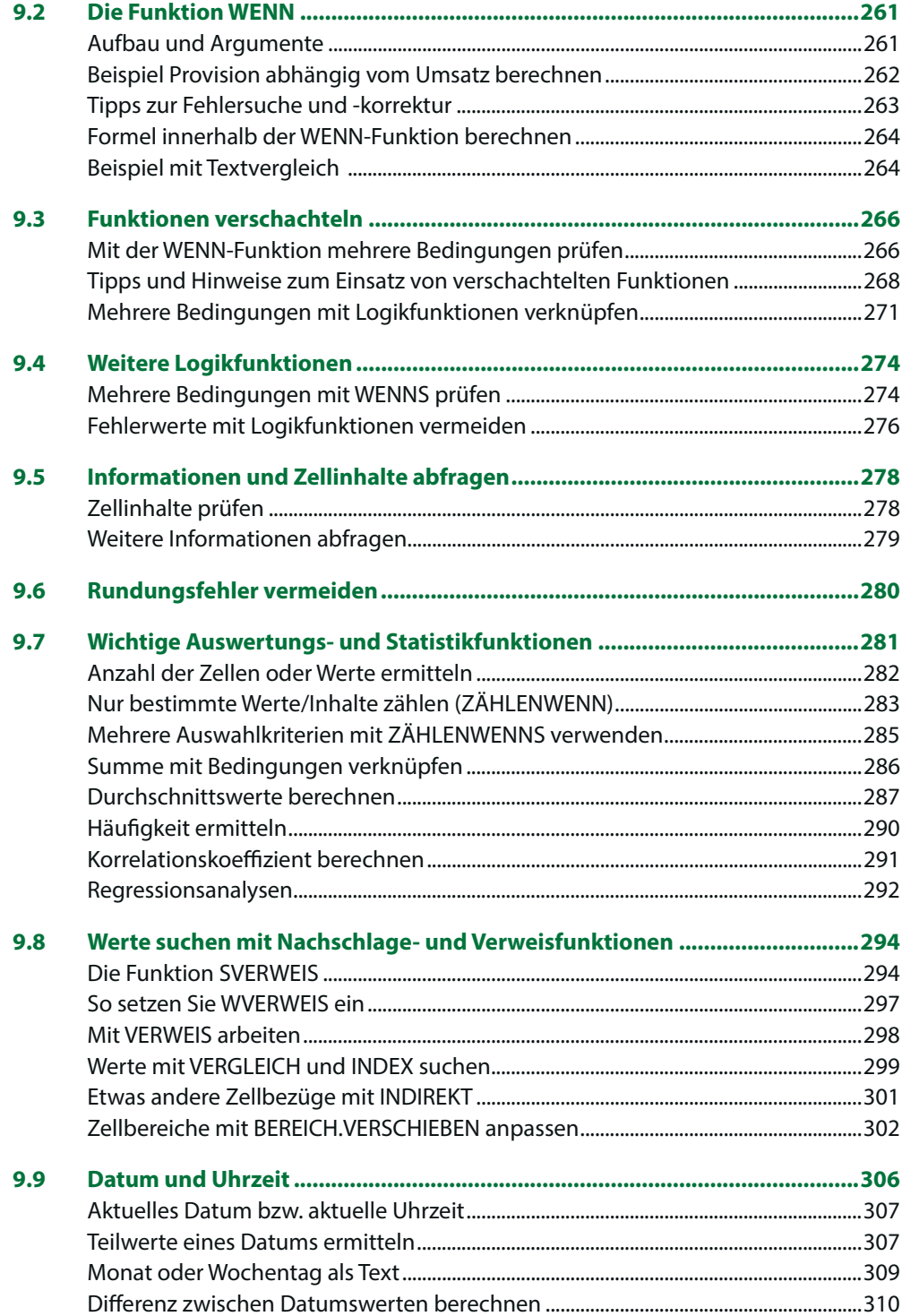

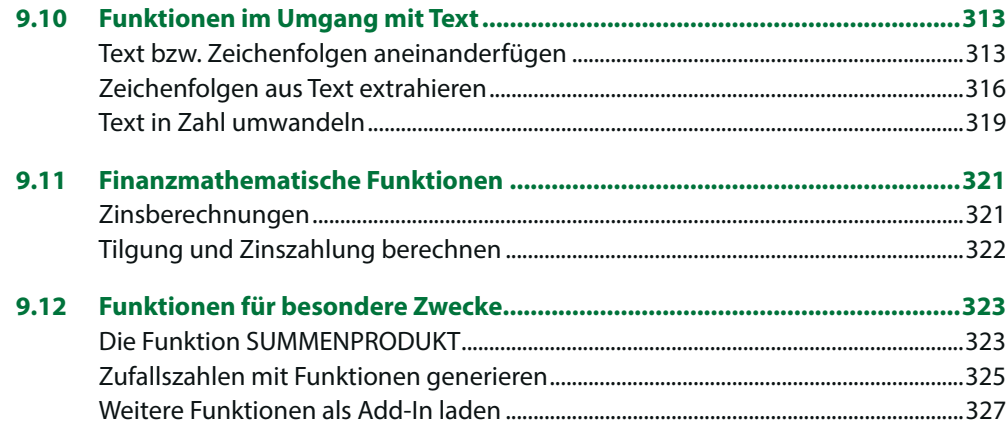

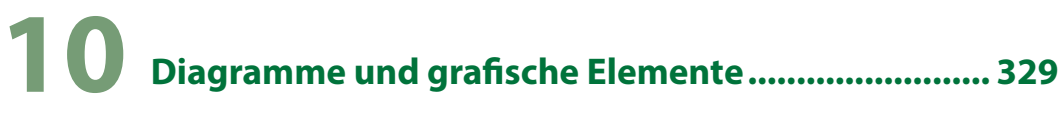

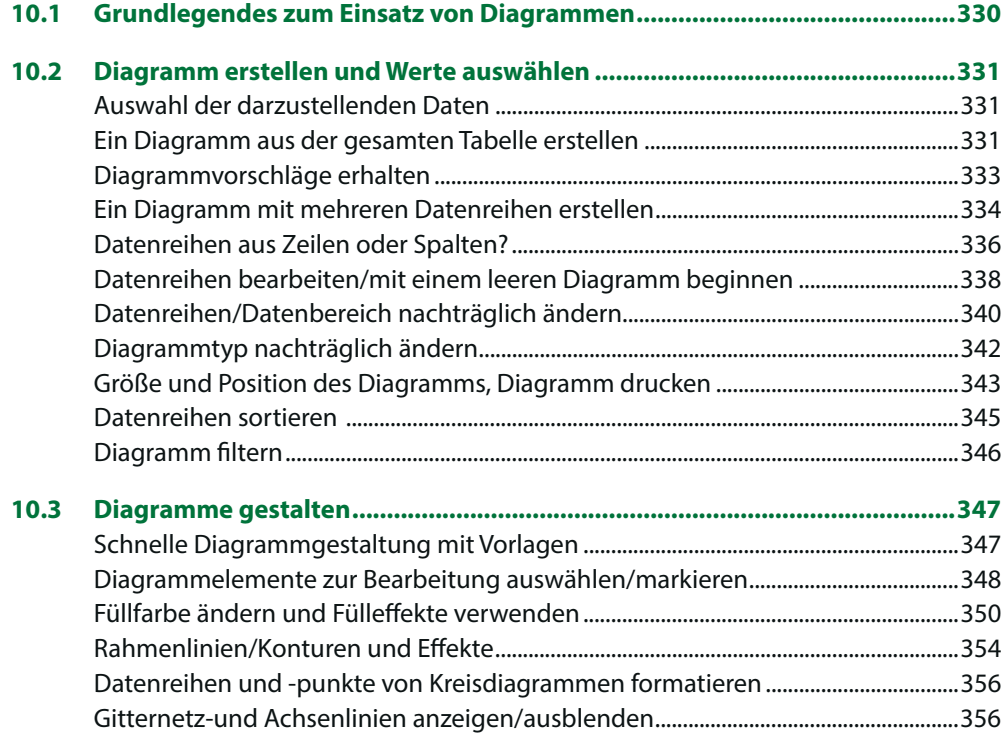

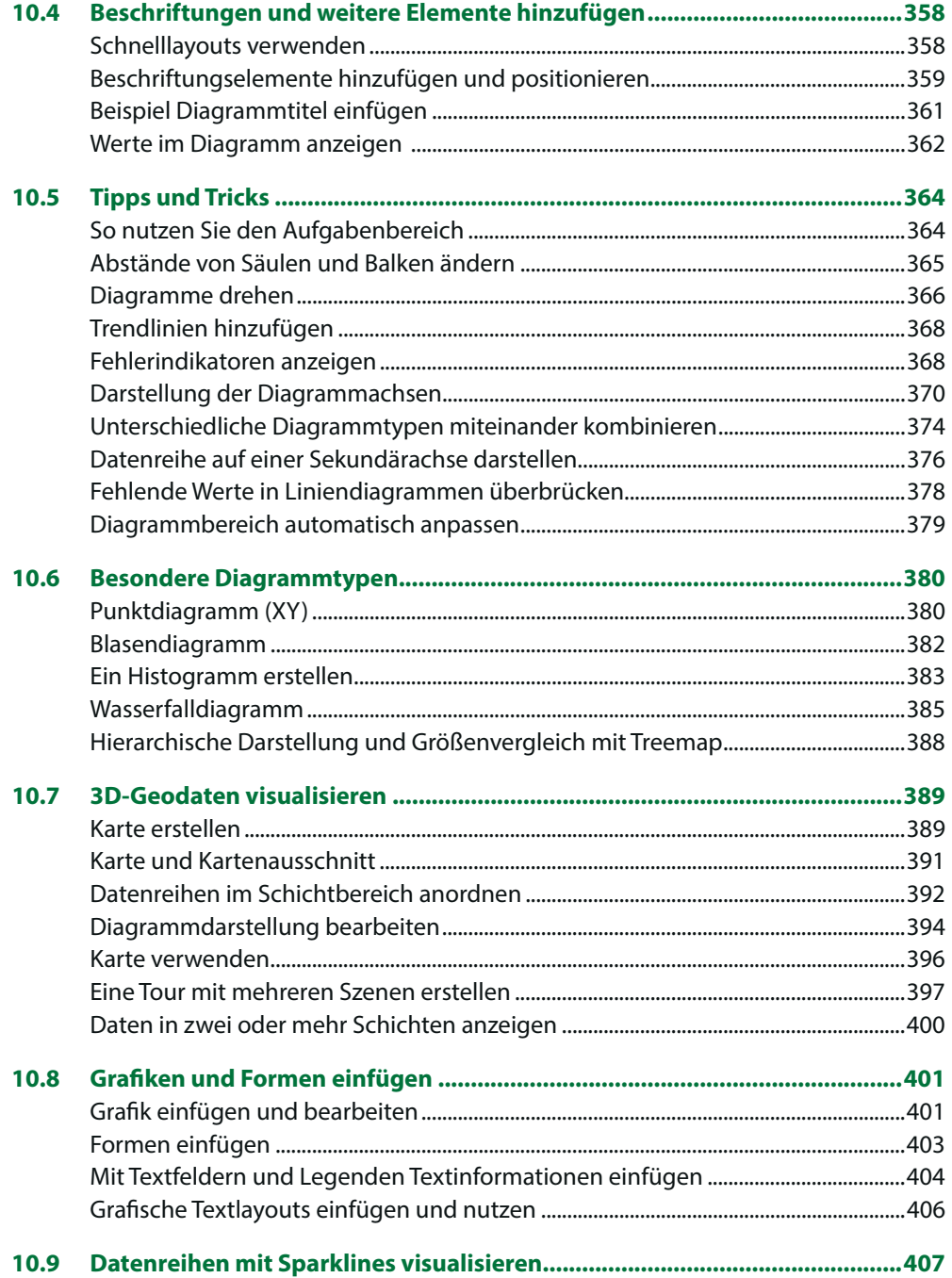

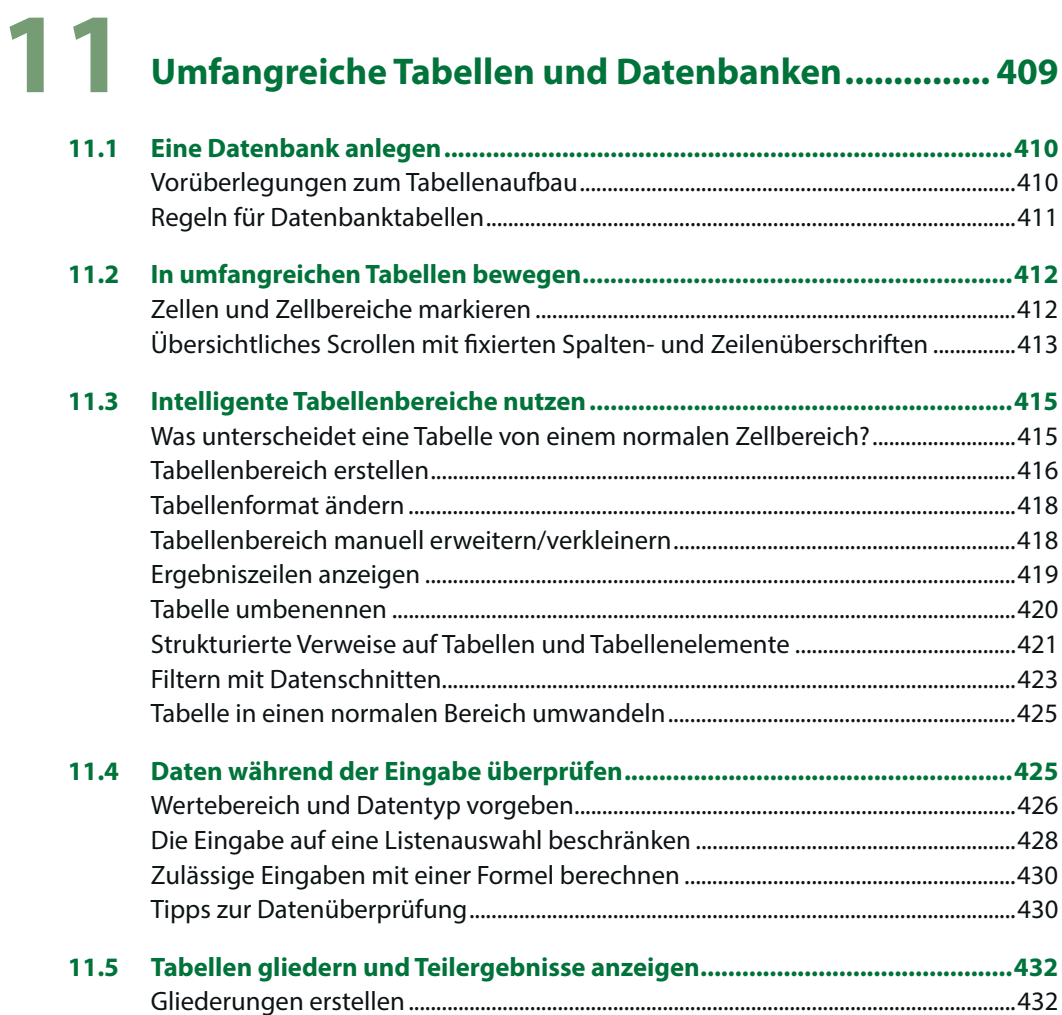

![](_page_9_Picture_95.jpeg)

Teilergebnisse erzeugen............................................................................................................436

![](_page_10_Picture_7.jpeg)

![](_page_11_Picture_106.jpeg)

# **14 Daten mit Pivot-Tabellen auswerten ......................... 519**

![](_page_11_Picture_107.jpeg)

![](_page_12_Picture_128.jpeg)

![](_page_13_Picture_15.jpeg)

## 15 Routinetätigkeiten von Makros erledigen lassen .... 585

![](_page_13_Picture_16.jpeg)